# CRUNCHYGIF! SHOW & TELL SHIP IT SHIP IT SHIP IT JOSH HOLTZ **E**

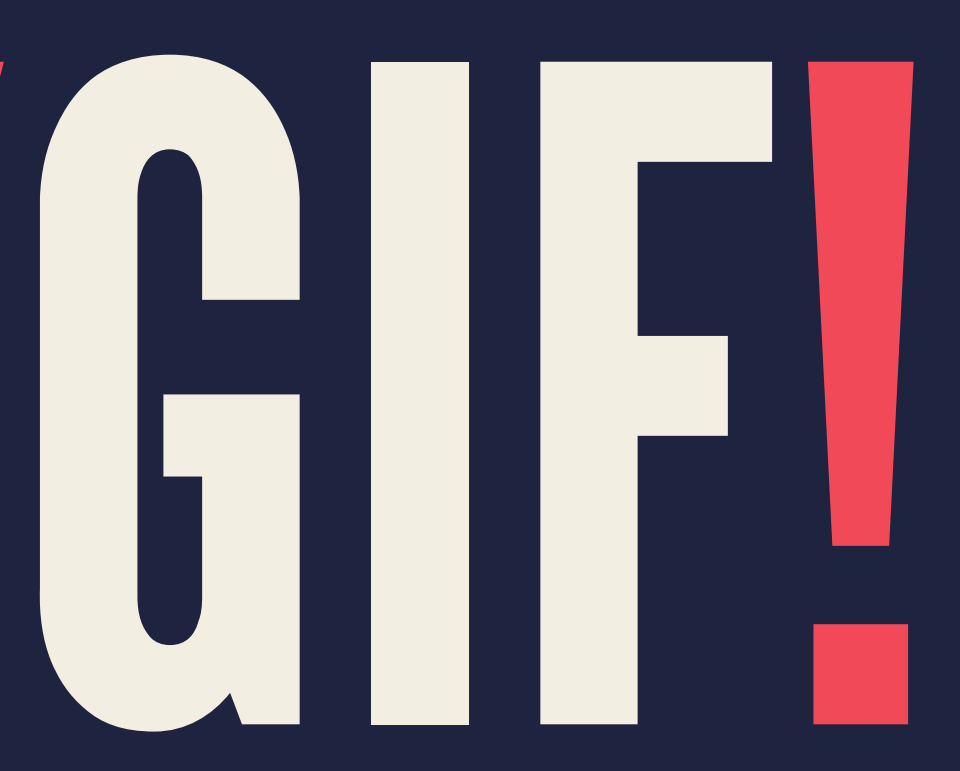

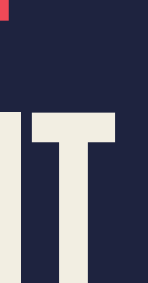

# WHO IS JOSH HOLTZ?

- ▸ fastlane 2015 to present ▸ Core contributor of fastlane since early 2015 ▸ Lead maintainer of fastlane since March 2018 ▸ RokkinCat - 2011 to present
	- ▸ Software consulting agency focused on new product development

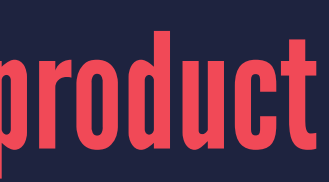

# ANOTHER THING ABOUT ME...

## I do have a stutter  $\mathbb{S}$ I have a fear of public speaking yer

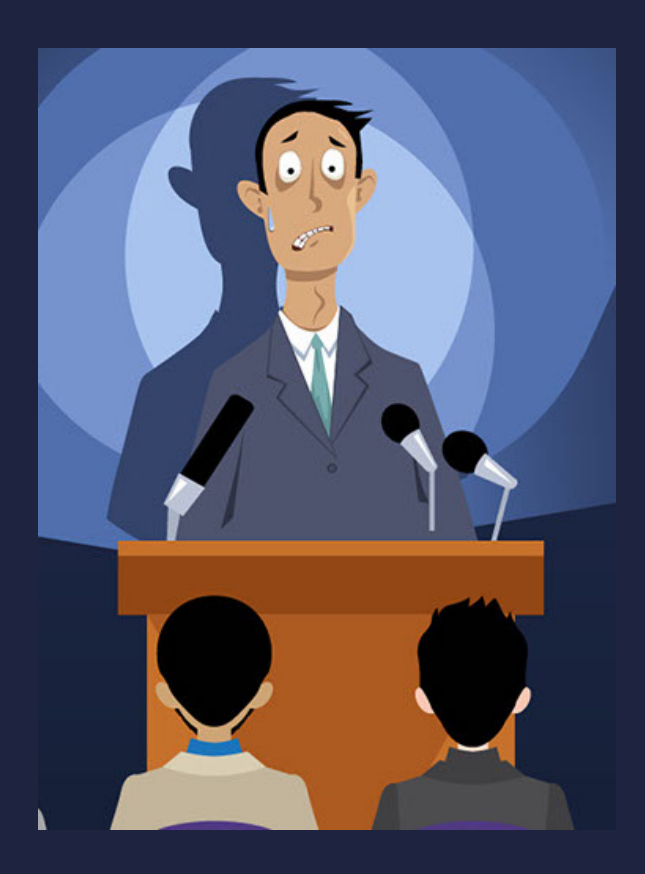

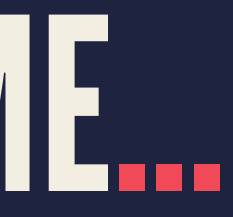

## PROBLEM

▸ Screen recording for GitHub PRs ▸ Only takes images ▸ Under 10MB ▸ I'll upload 1 to 4ish GIFs per PR

# PREVIOUSLY

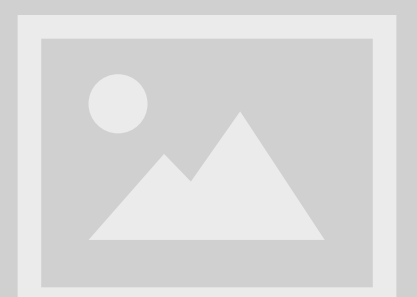

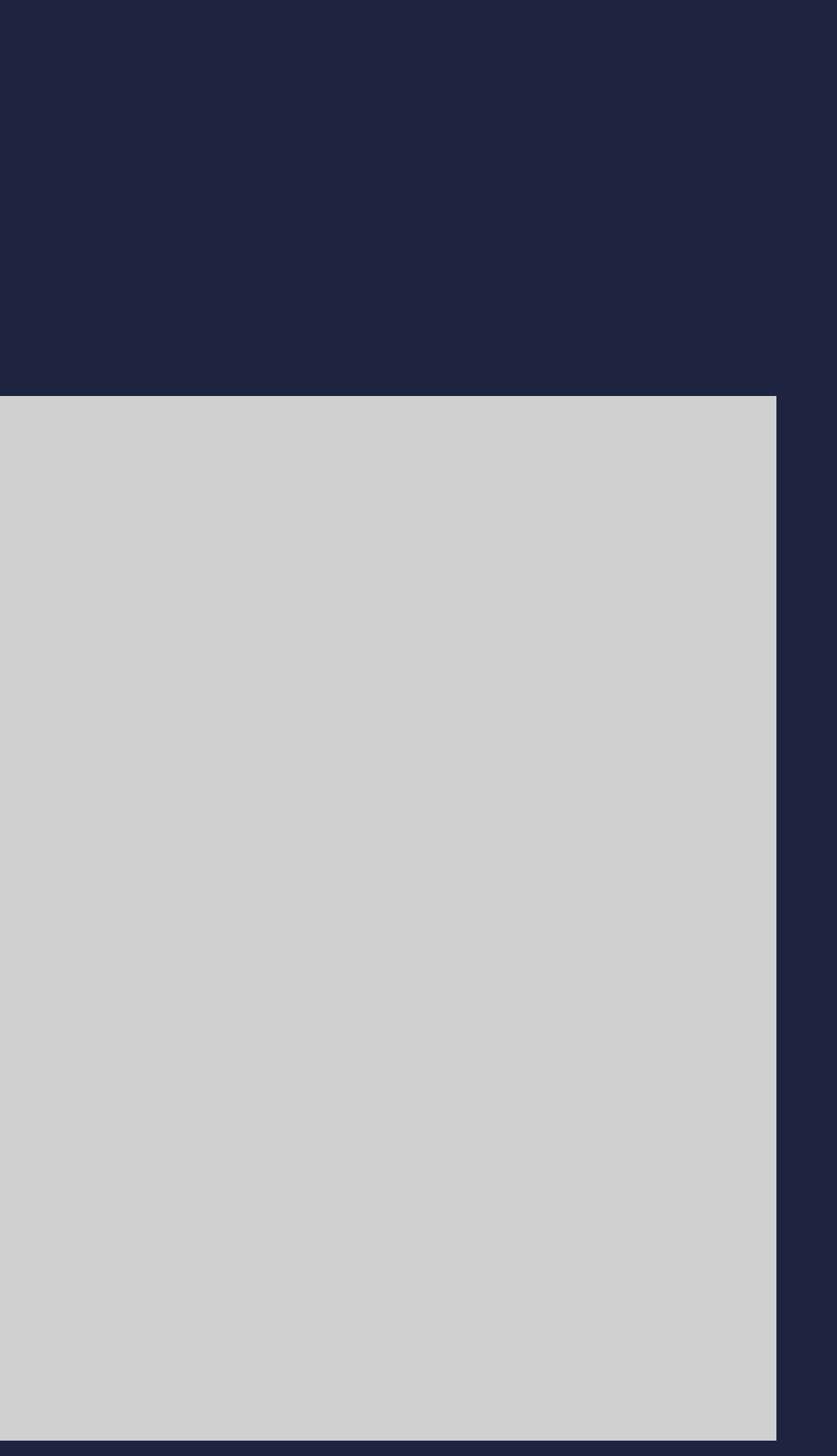

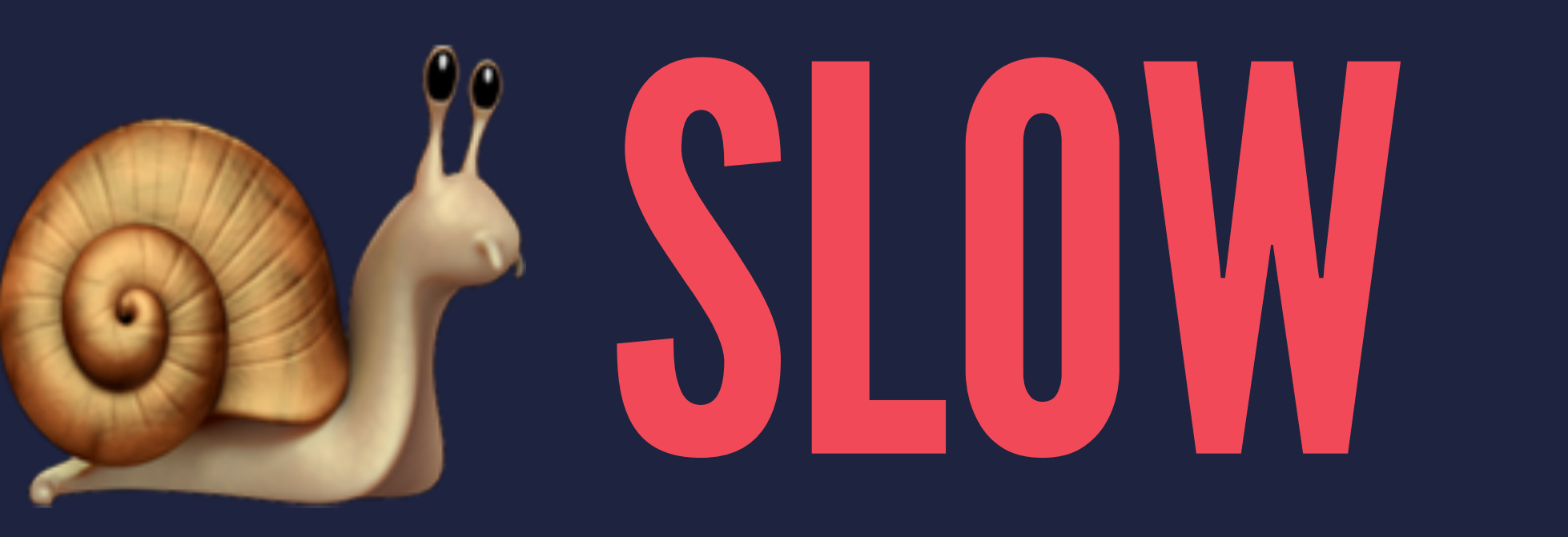

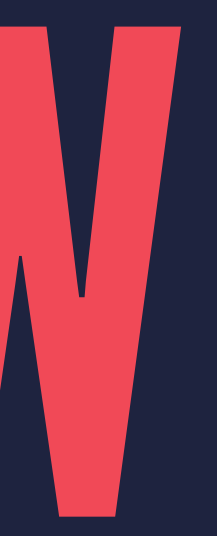

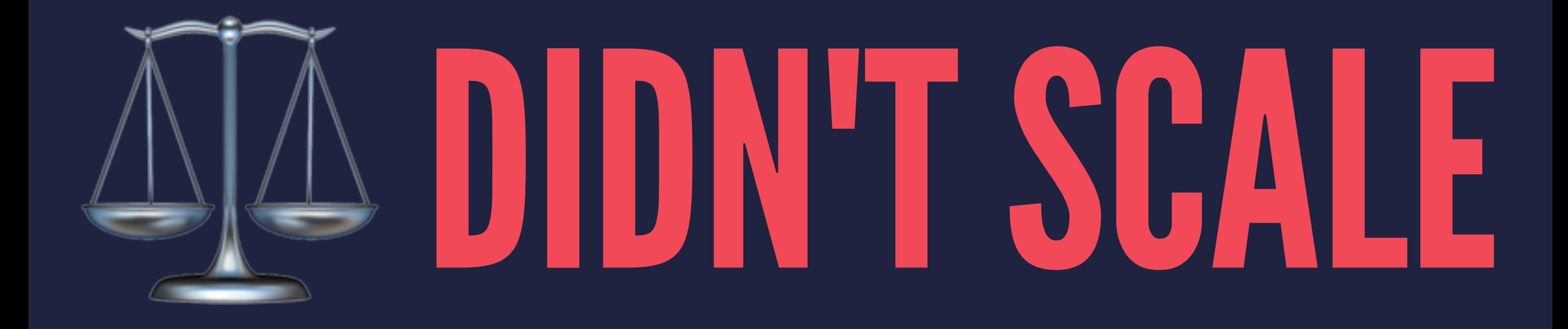

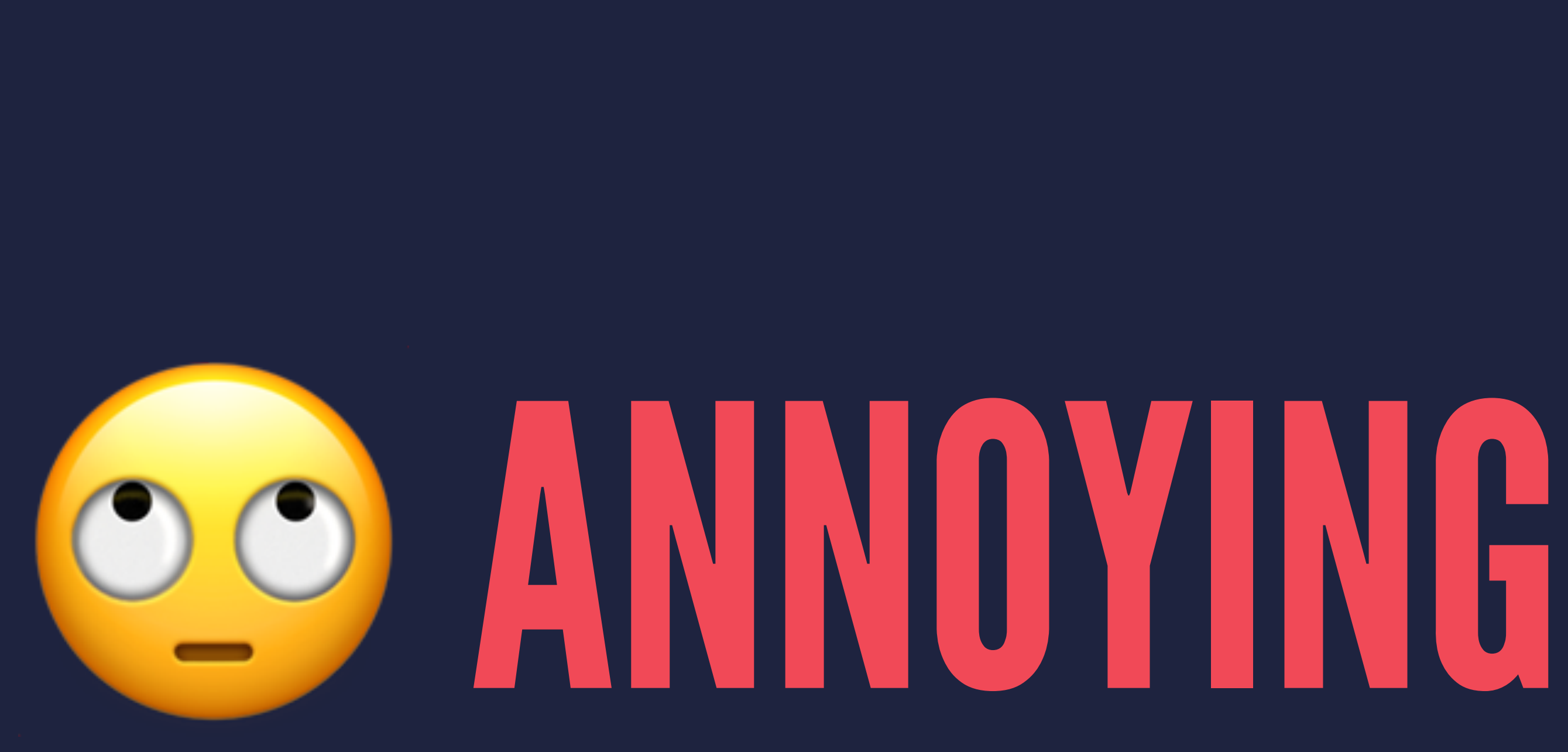

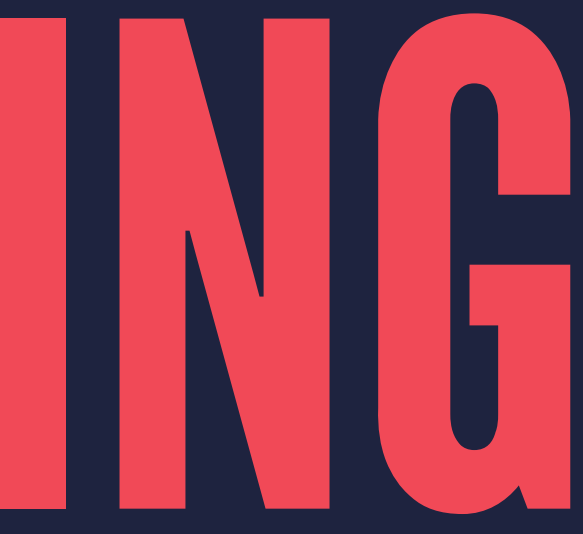

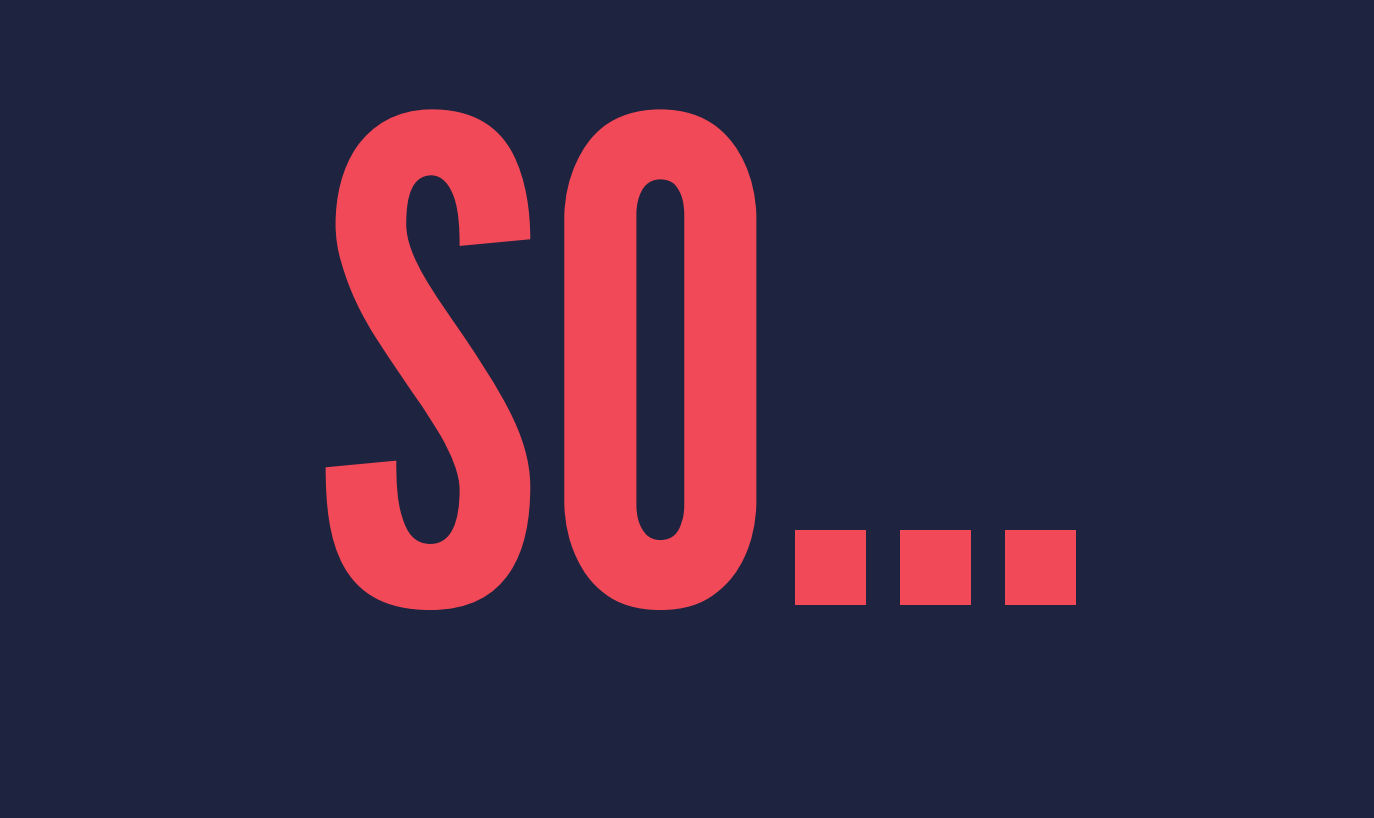

# LET'S MAKE A MACOS APP!

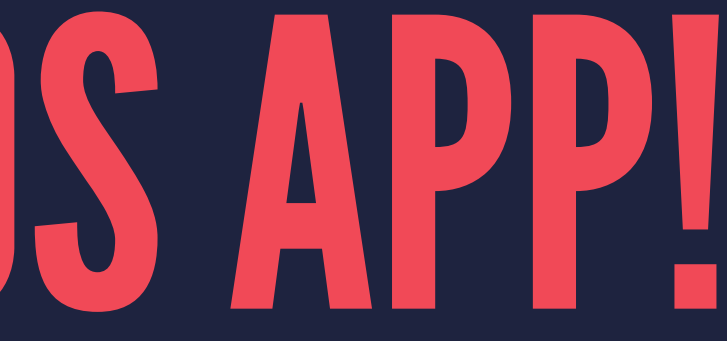

# JOSH'S "SHIP ASAP" PLAN

- 1. Do what you don't know
- 2. Then "ship it"
- 3. Add features  $\leftrightarrow$
- 4. Actually ship it

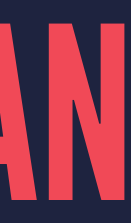

# WHY SHIP SO SOON?

▸ Proof/bookmark of things working ▸ Discover any problems while signing and packaging ▸ Remaining work is now just code and UX ▸ Shipping is now low effort

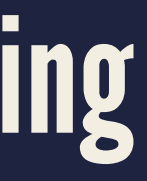

# THE PLAN

- 1. How to convert video to GIF?
- 2. Figure how file input
- 3. "Ship it"

# RESEARCH .mov TO .gif

- ▸ CocoaPods or Carthage dependency?  $\triangleright$  CLI tool?
- ▸ Anything Stack Overflow could tell me

# ffmpeg OUTSIDE OF APP

## I did what I know

\$ ffmpeg -i input.mov -pix\_fmt rgb24 output.gif

## Now... how to use FFMPEG from within the app?

# ffmpeg INSIDE OF APP

## ▸ Add ffmpeg executable into bundle

static func createFFMPEGProcess(arguments: [String], callback: @escaping (Bool) -> Void) -> (Process, DispatchWorkItem)? {

```
 guard let launchPath = Bundle.main.path(forResource: "ffmpeg", ofType: "") else {
     print("Cannot find ffmpeg")
     return nil
 let process = Process()
 let task = DispatchWorkItem {
     process.launchPath = launchPath
     process.arguments = arguments
     process.standardInput = FileHandle.nullDevice
     process.launch()
     process.terminationHandler = { process in
         callback(process.terminationStatus == 0)
 DispatchQueue.global(qos: .userInitiated).async(execute: task)
 return (process, task)
```
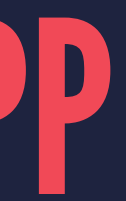

# CALLING createFFMPEGProcess()

```
let arguments = [
    "-i",
     pathIn.absoluteString,
     "-pix_fmt",
     "rgb24",
     pathOut.absoluteString
]
```

```
processMeta = GifTools.createFFMPEGProcess(arguments: arguments) { (terminated) in
     print("terminated: \(terminated)")
    done()
}
```
## FILE INPUT

▸ Its terrifying on macOS ▸ Sandboxed apps require permissions on Catalina ▸ Desktop, Downloads, Documents, File System ▸ Un-sandbox app? ▸ Wanted easy solution with something user's could trust

# FILE INPUT - DRAG & DROP

▸ Don't need to ask permission ▸ Can keep app sandboxed ▸ Actually makes app friendlier to use

# NOW WE SHIP IT

<u>mm</u>

. . . . . . . . . . ......

......

 $.........$ 

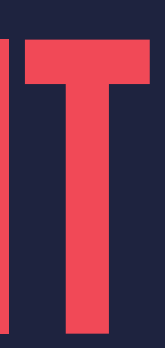

# WE HAD ISSUES f fmpeg NEEDS ITS OWN ENTITLEMENTS

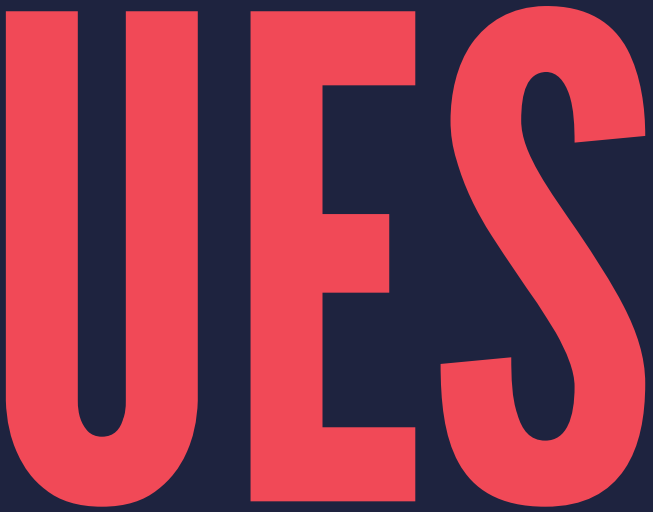

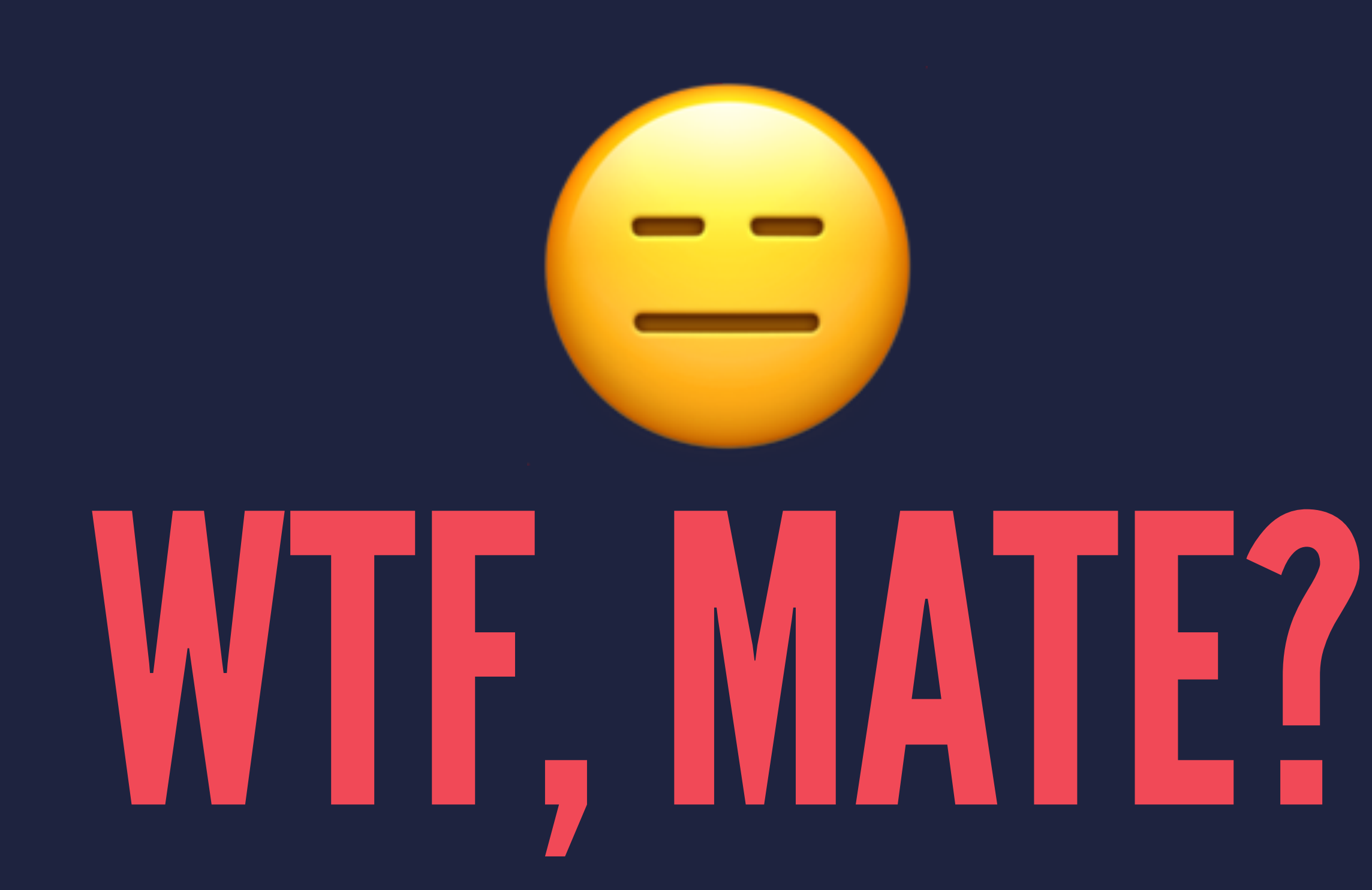

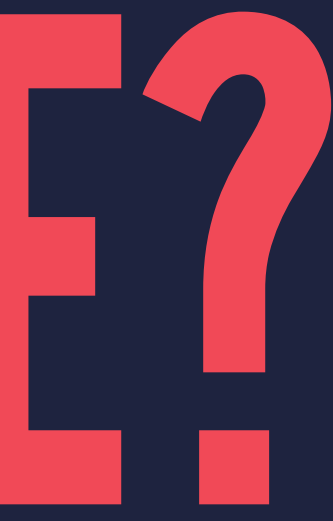

## ENTITLEMENTS

```
<?xml version="1.0" encoding="UTF-8"?>
<!DOCTYPE plist PUBLIC "-//Apple//DTD PLIST 1.0//EN" "http://www.apple.com/DTDs/PropertyList-1.0.dtd">
<plist version="1.0">
<dict>
     <key>com.apple.security.app-sandbox</key>
     <true/>
     <key>com.apple.security.inherit</key>
     <true/>
</dict>
</plist>
```
# MURE ISSUES **Ffmpeg EXECUTABLE NEEDS TO BE SIGNED**

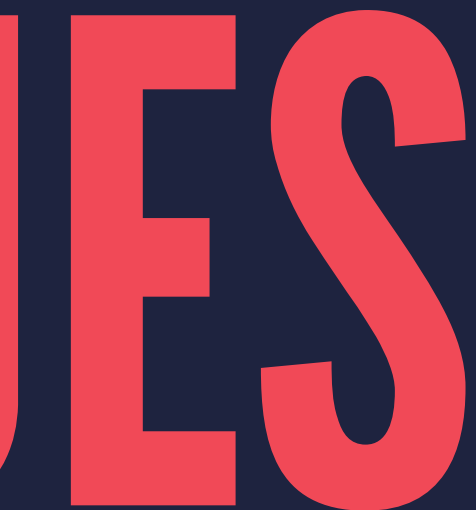

# SIGNING IN BUILD PHASE RUN SCRIPT

```
OPTIONS=""
```

```
if [ "${ENABLE_HARDENED_RUNTIME}" == "YES" ]; then
   OPTIONS="--options runtime "
```
fi

```
echo "OPTIONS: $OPTIONS"
```

```
codesign $OPTIONS-f -s "${EXPANDED_CODE_SIGN_IDENTITY}" \
  --entitlements \
  "${BUILT_PRODUCTS_DIR}/${EXECUTABLE_NAME}.app/Contents/Resources/ffmpeg.entitlements" \ 
  "${BUILT_PRODUCTS_DIR}/${EXECUTABLE_NAME}.app/Contents/Resources/ffmpeg"
```
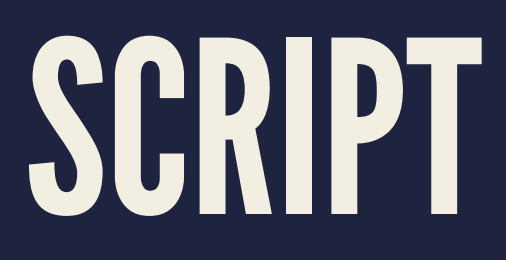

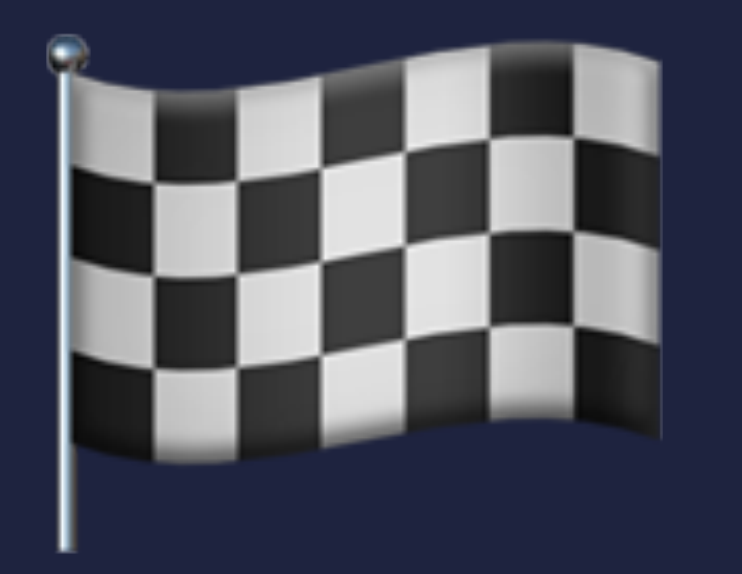

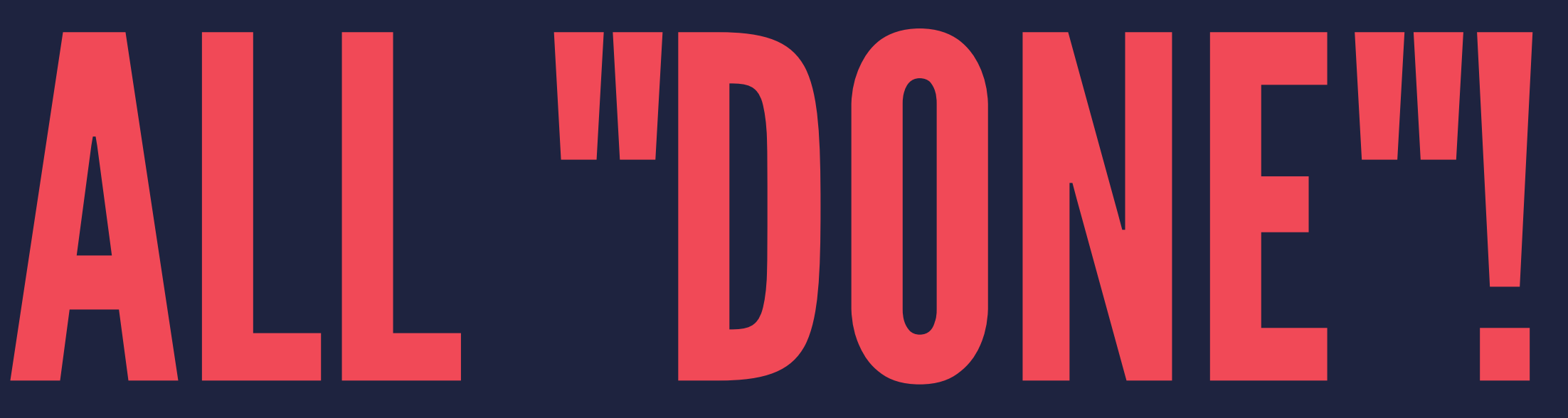

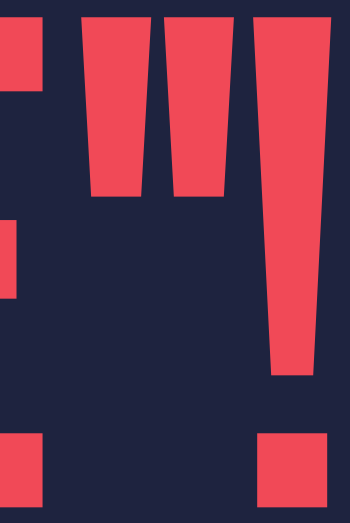

# NOW ADD ALL THE FEATURES!

- ▸ Actual UI ▸ Drag & Drop out
- ▸ Progress indicator
- ▸ Save FPS and size settings
- ▸ Delete converted GIFs

## ▁▁▁ **TELEVISION** . . . . . . . . . . . . ....... ...... . . . . . . . <del>. . . . .</del> <u>mm</u> ......  $\begin{array}{ccccccccccccccccc} \bullet & \bullet & \bullet & \bullet & \bullet & \bullet & \bullet & \bullet & \bullet \end{array}$  $\begin{array}{ccccccccccccccccc} \bullet & \bullet & \bullet & \bullet & \bullet & \bullet & \bullet & \bullet & \bullet \end{array}$ WE SHIP AGAIN!

L.

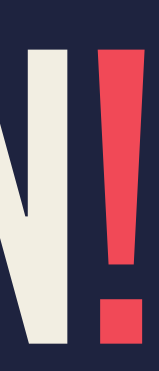

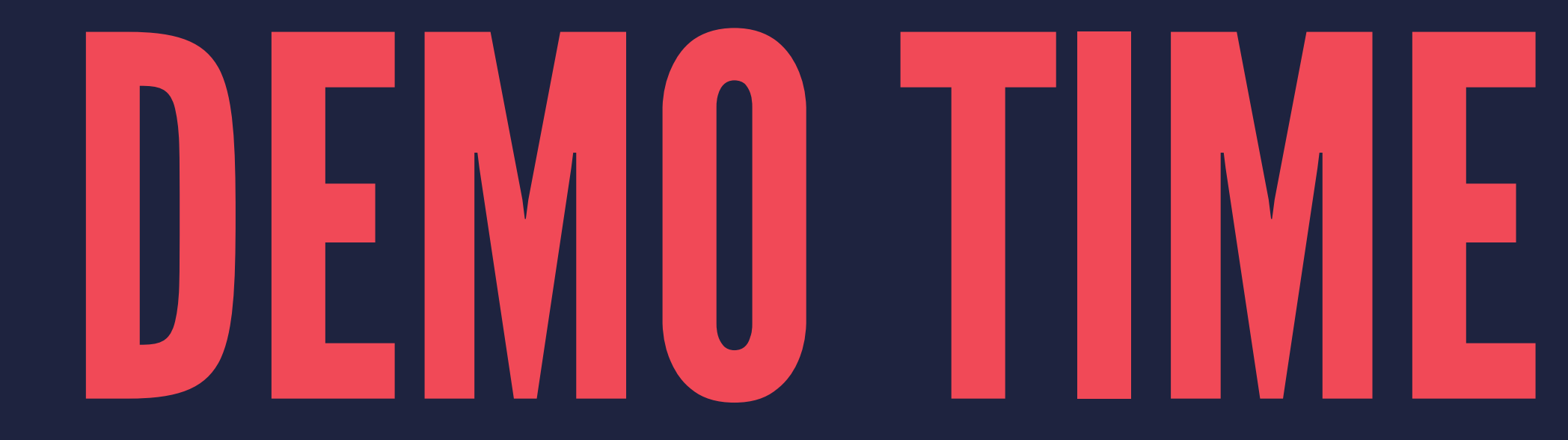

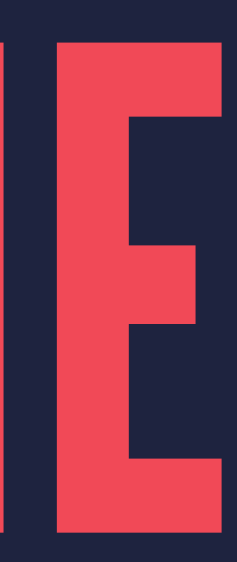

# INTERNET THINGS

# ▸ Josh ▸ Twitter: @joshdholtz ▸ CrunchyGIF ▸ Twitter: @CrunchyGif ▸ GitHub: github.com/joshdholtz/crunchygif